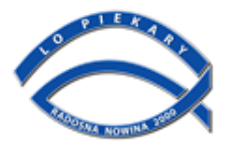

# Polityka prywatności

# **Gromadzenie danych**

Informujemy, iż zgodnie z przyjętą praktyką większości serwisów WWW, przechowujemy zapytania HTTP kierowane do naszego serwera. Przeglądane zasoby identyfikowane są poprzez adresy URL. Dokładny wykaz informacji przechowywanych w plikach logów serwera WWW jest następujący:

- publiczny adres IP komputera, z którego nadeszło zapytanie (może to być bezpośrednio komputer użytkownika)
- nazwę stacji klienta identyfikacja realizowana przez protokół http, o ile jest możliwa,
- nazwa użytkownika podawana w procesie autoryzacji,
- czas nadejścia zapytania,
- pierwszy wiersz żądania HTTP,
- kod odpowiedzi HTTP,
- **In the Vichnian Standard Server bajtów,**
- informacje o przeglądarce użytkownika,
- informacje o błędach, jakie nastąpiły przy realizacji transakcji HTTP.

Gromadzone w dziennikach logów dane są wykorzystywane tylko i wyłącznie do celów administrowania stroną internetową. Żadne dane identyfikacyjne, do żadnych celów, nie są przekazywane do jakiejkolwiek trzeciej strony.

## **Wykorzystywanie danych**

Zebrane logi mogą być wykorzystywane jako materiał pomocniczy służący do administrowania stroną. Informacje w nich zawarte nie są ujawniane nikomu poza osobami upoważnionymi do administrowania stroną www. Na podstawie plików logów mogą być generowane statystyki stanowiące pomoc w administrowaniu. Zbiorcze podsumowania w postaci takich statystyk nie zawierają żadnych cech identyfikujących osoby odwiedzające stronę.

#### **Pliki Cookies**

Pliki Cookies są to pliki zapewniające przechowywanie informacji lub uzyskanie dostępu do informacji już przechowywanej w telekomunikacyjnym urządzeniu końcowym Użytkownika końcowego podczas lub po wizycie na stronach internetowych.

Pliki Cookies używane na stronie nie przechowują danych osobowych. Wykorzystywane są one między innymi do zapamiętywania preferencji Użytkowników czy zabezpieczenia stron internetowych. Niektóre funkcjonalności na stronie nie będą działały w sytuacji, gdy Użytkownik nie wyrazi zgody na instalowanie plików Cookies.

## **Jakiego rodzaju plików Cookies używamy?**

- Cookies trwałe to pliki, które zostają zapisane na urządzeniu, z którego korzysta Użytkownik, nawet po opuszczeniu przeglądanej strony. Celem przechowywania i uzyskania dostępu do tych informacji przez właściciela strony, jest zapamiętanie wybranych przez Użytkownika preferencji podczas odwiedzenia danej strony.
- Cookies sesji, które w serwisie są niezbędne do utrzymania właściwej wymiany informacji pomiędzy serwerem i przeglądarką, a tym samym do możliwości poprawnego wyświetlenia zawartości odwiedzanej strony i korzystania z funkcjonalności w niej zawartych. Celem przechowywania i uzyskania dostępu do tych informacji jest identyfikacja danej sesji (dialogu pomiędzy przeglądarką a serwerem) oraz Użytkowników komunikujących się z serwerem w tym samym czasie.

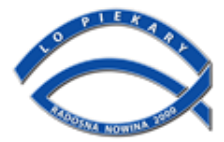

# **Jak można nie wyrazić zgody na instalowanie plików Cookies za pomocą ustawień przeglądarki?**

Zdecydowana większość przeglądarek domyślnie akceptuje pliki Cookies w celu zapewnienia Użytkownikom wygody korzystania ze strony i poprawnego wyświetlania jej zawartości. Użytkownik, który nie chce aby pliki Cookies były instalowane w jego telekomunikacyjnym urządzeniu końcowym, może nie wyrazić zgody na instalowanie plików Cookies w następujący sposób:

W przeglądarce **Internet Explorer** należy:

wybrać z menu głównego pozycję "Narzędzia/Opcje internetowe" a następnie w sekcji "Prywatność" zaznaczyć "Zaawansowane" i wyłączyć pliki Cookies.

W przeglądarce **Mozilla Firefox** należy:

wybrać z menu pozycję "Narzędzia" a następnie pozycję "Opcje" i określić poziom prywatności w sekcji "Prywatność".

W przeglądarce **Opera** należy:

wybrać z menu pozycję "Narzędzia" a następnie z pozycji "Preferencje" wybrać "Zaawansowane" a potem "Ciasteczka".

W przeglądarce **Google Chrome** należy:

z menu po prawej stronie należy wybrać pozycję "Ustawienia" a następnie "Zaawansowane" i określić poziom prywatności w sekcji "Prywatność i bezpieczeństwo".

Powyższe typy przeglądarek zostały wskazane przykładowo. Z uwagi na dużą różnorodność stosowanych przez Użytkowników przeglądarek, mogą występować pewne różnice w sposobie takiego ich ustawienia, który uniemożliwiałyby instalowanie plików Cookies. Zwykle informacje odnośnie plików Cookies można znaleźć w menu "Narzedzia" lub "Opcje". Bardziej szczegółowe informacje w tym zakresie można najcześciej znaleźć na stronie producenta danej przeglądarki.

Warto podkreślić, że przechowywanie i uzyskiwanie dostępu do niektórych plików Cookies na urządzeniu końcowym Użytkownika może być konieczne do prawidłowego działania serwisu (strony).